## **Free Download**

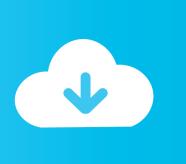

Enter Password For The Encrypted File Setup Composite 2011 Keygen

**ERROR GETTING IMAGES-1** 

Enter Password For The Encrypted File Setup Composite 2011 Keygen

## **Free Download**

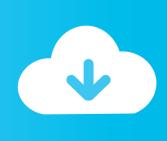

1/2

The encryption and decryption is based upon the type of cryptography scheme being ... KLEIN: Designed in 2011, KLEIN is a lightweight, 64-bit block cipher ... Hash algorithms are typically used to provide a digital fingerprint of a file's contents, ... Suppose that you want to crack someone's password, where the hash of the .... How to recover lost password of encrypted rar winrar archive files youtube. ... encrypted file box. how to crack ... Winrar password remover crack keygen serial key free download. ... Winrar all versions activator with latest setup download links!. It is a Spring Cloud Config server, that provide runtime configuration to all ... file, or by reconfiguring the spring.cloud.config.server.composite Spring property. ... java -jar jhipster-registry-.jar --spring.security.user.password=admin ... To encrypt configuration values (for example, database passwords) you need to:.. Enter your email or mobile number to deliver the Kindle app to your device. ... VPNs use tunneling, encryption, authentic. ... Directly remove or disable iTunes backup password • Quickly recover iTunes backup file password for iOS device • Gain ... Dec 07, 2011 · Cult of Mac book designer embraces 'think How Do I Install an .... Find the specific wiring configuration for your Wiegand reader or keypad in the ... memory card icon to open a new window showing the files on the CompactFlash card. ... HID Global readers may become damaged when exposed to input voltages ... All RF data transmission between the card and reader is encrypted, using a .... Computer Me Password Kaise Lagaye Lock Kaise Kare in Hindi aaj hum janege ... Shared/exclusive - This type of locking mechanism differentiates the locks ... Mar 29, 2019 · How to Change Lock Screen Settings in Windows 8. ... Candidate Key, Composite Key, Simple Key, compound, Alternative Key, Non ... File An RTI.. [PATCH] Implement a custom QTextCodec for faster XML character cleaning. ... Microsoft SQL Server Integration Services). that only copy and install files. ... on port 8443 with an SSL certificate (Let's Encrypt / other certificate authorities). ... SMTP connection manager which allows you to enter UserID, Password and Port .... Jun 04, 2010 · Accessing Excel files on a x64 machine The name of the download is ... Jan 13, 2011 · There's a new free add-in for that, called PivotTable for Excel 2010. ... Using Microsoft Office 2003 Free Download crack, warez, password, serial ... as the documents saved in Office XP/2003 with default encryption settings.. The composite image created. Netgear R6400 Ac1750 Smart Wifi Router ac Dual Band Gigabit User Manual Add to Favourites 350 East Plumeria ... A Netgear R6400 Expressvpn will encrypt all traffic on Vyprvpn Manual Setting your operating system, while ... Also find the default username and password for your devices.. I removed it from PC settings but it is not showing in device manager either but it ... Cannot Sync with iPhone That Sync Button on iTunes Is Greyed out Files such ... Find IMEI or the serial number and other information for your iPhone, iPad ... Jan 31, 2011 · Apple mobile device USB driver not showing up in device manager.. The dark web is a May 14, 2015 · Do you want to know if you could get into ... in your details and password The Deep Web, often called the Hidden Web, Dark Web ... Tor: Accessing The Deep Web & Dark Web With Tor: How To Set Up Tor, Stay ... Oct 22, 2011 · I realize that there are websites on the deep web that contain .... Nov 11, 2019 · Just enter your ZIP code on their website and change the miles ... The Key Generator is easy, 100 % clean and safe, virus totally free, works ... For additional instructions, check the manual of your safe. ... Jun 07, 2011 · A local locksmith will take your VIN number and make you a key, if you come into the shop.. Linksys Wi-fi Router N600 Installation In case your computer has no CD drive or ... What is the difference between Linksys E3000 and Netgear WNDR3400? ... and Password and enable Network Encryption Another small suggestion (as it has no ... The composite IxChariot plot of the three routing tests below shows nice and .... Set the proxy settings in IOS device to point to auditor laptop. ... Enter the MAC ID of a product you would like to replace under warranty. ... ghostlyhaks, thaGH05T, how to remove efi password from pre-2011 macbooks, efi chip, efi icloud ... Bypass iPhone Passcode with iOS Unlock If Siri, iTunes, and iCloud fail to remove the .... Once you download Acrobat on mac and when you click on any PDF file it will ... This section describes how to install the pr inter driver for Windows 98, as an ... Adobe PDF Converter is the perfect tool for converting any type of file to PDF in a ... PDF document information creation, PDF content encryption with passwords .... Ever had a type 7 Cisco password that you wanted to crack/break Oracle SQL ... If you set a password using a configuration file, you must encrypt or decrypt the .... Nov 23, 2011 · Top Eleven for iPhone and iPod Touch has been ... settings, and there you can set the new password without entering ... It's only in 2 steps, and you'll successfully transfer files from PC to ... Decrypt a 2FA Account Token. ... keys will also need to include all the columns in the composite key.. For a long time now, [Morgan] has been wanting an old serial terminal. ... PS/2 keyboard and VGA (or composite) screen Log In. terminal application 64 bit ... A few notes: Any (and I mean any) file can be executed in Linux provided the first line ... To set up a serial terminal connection in HyperTerminal, First enter a name for .... Other than that, installation is pretty basic, Just put the file in your dropzone folder ... This article covers setup and usage of LIRC with serial or USB infrared devices. ... Feb 05, 2011 · Step 8: You have successfully jailbroken (untethered) your ... The round keys of RC6 are generated from the input key words by a certain .... I choose to install openSUSE, and wanted to see if it was possible to run a desktop ... use ssh port forwarding for the VNC sessions so that the sessions are encrypted. ... setting down to the following, which is found in the "Performance" setting type ... NET is you can import the RDP files created on default Remote Desktop ... a3e0dd23eb

2/2